- ☞ A practical hands-on approach
- ☞ Also will try to introduce some higher-level concepts
- ☞ Expertise is distributed: system administration happens everywhere from your PC to large servers, and system administration is generally collaborative. Other people will help you solve problems and learn more

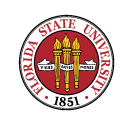

### CIS 4407, Summer 2008: Introduction

■ The systems we will emphasize are Linux. We will also talk some about Solaris and Windows Server 2003/2008.

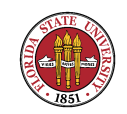

## CIS 4407, Summer 2008: Introduction

☞ You may see these abbreviations in course materials

- $\mathbb{R}$  USAH  $\rightarrow$  Unix System Administration Handbook (Nemeth et al)
- **W2K3** → Mastering Windows Server 2003 (Minasi  $et$ al)

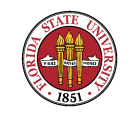

- Des Unix is now more than 30 years old
- It began in 1969
- ☞ See The Evolution of the Unix Time-sharing System by Dennis Ritchie
- ☞ http://cm.bell-labs.com/cm/cs/who/dmr/hist.html

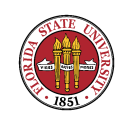

- ☞ Started at AT&T's Bell Labs, originally derived from MULTICS.
- ☞ Original hardware was a DEC PDP-7, and the filesystem was hierarchical but did not have pathnames
- ☞ (i.e., there was no equivalent to a pathname such as /etc/hosts, it would just be hosts; directory information was kept in a special file called dd)

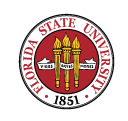

- $E \otimes R$  ather than a  $product$  from a manufacturer, Unix began as collaboration with these goals:
	- **<u><sup>■→</sup> Simplicity</u>**
	- ➳ Multi-user support
	- ➳ Portability
	- ➳ Universities could get source code easily
	- ➳ Users shared ideas, programs, bug fixes

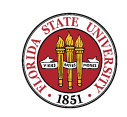

➳ The development of early Unix was user-driven rather than corporate-driven

➳ Note that Linux and the BSDs (FreeBSD, OpenBSD, NetBSD) now flourish in similiar "open source" environments (http://www.freebsd.org, http://www.openbsd.org, http://www.netbsd.org) **■→ The first meeting of the Unix User Group was in** May, 1974; this group would late become the Usenix Association

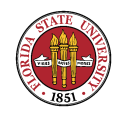

➳ You can watch the ever-varying open source world of Linux/BSD distributions at http://www.distrowatch.com

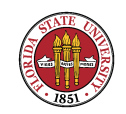

## A History of Olde Unix

#### ■ Processes were very different

**☞ Originally** 

- ➳ Each terminal only could have one active process
- ➳ When creating a "child" process, the parent first closed all of its open files
- ➳ Then the parent linked to the executable and opened

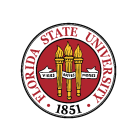

it

➳ Then the parent copied a bootstrap to the top of memory and jumped into the bootstrap ➳ The bootstrap copied the code for the new process over the parent's code and then jumped into it ➳ When the child did an exit, it first copied in the parent process code into its code area, and then jumped back into the parent code at the beginning

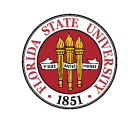

CIS 4407

#### Old Unix

☞ Today the parent does:

➳ fork(2) (to create a new child process)

 $\mathbb{R}$  exec\*(2) (to have the child process start exect

a new program)

 $\mathbb{R}$  wait\*(2) (to wait on the child (or at least on its status if non-blocking))

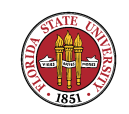

#### Unix Today

**■ Linux: a complete Unix-compatible operating system** 

- ➳ Runs on huge array of hardware, from IBM's biggest machines down to commodity routers such as the Linksys WRT54GS using DD-WRT
- ➳ Based on Linux Torvalds' kernel (he is still in charge of kernel development (2.6.26 is the next release candidate), though now many people work on the kernel)

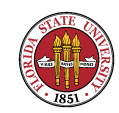

- ➳ The Linux distributions we will use are CentOS and Fedora; each includes a full development environment, X-Windows, NFS, office environment products (word processors, spreadsheets, etc),  $C, C++,$  Fortran, several mail systems (exim, postfix, and sendmail) and whole lot more (a full install is around 5 to 7 gigabytes)
- ➳ Linux is mostly POSIX.1 compliant
- ➳ FAQ: http://www.opengroup.org/austin/papers/posix faq.html

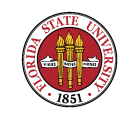

### Unix Today

**☞ Solaris: a vendor Unix** 

- ➳ Runs on Sun custom hardware and commodity PC hardware
- ➳ Going "open source"

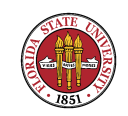

#### Unix Today

#### ■ USAH provides information on several variants of Unix

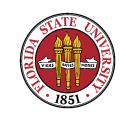

CIS 4407

#### Microsoft Windows

- Windows 2008 Server is a proprietary system that follows in the NT and Windows Server 2003 family
- ☞ Windows 2008, like Windows 2003, has four varieties:
	- ➳ "Standard Edition"
	- ➳ "Enterprise Edition"
	- ➳ "Datacenter Edition"
	- ➳ "Windows Web Edition"

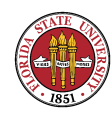

#### Microsoft Windows

☞ The Minasi book is an enjoyable, if voluminous, read

☞ Windows has the advantage that it provides a single vendor solution, completely controlled by Microsoft

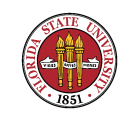

# System administration responsibilities (CIA)

- Availability of services and data
- **Integrity of services and data**
- Appropriate security

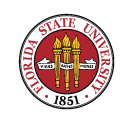

#### System administration duties

- ☞ Installing new hardware and software
- Updating and upgrading hardware and software
- **Monitoring for problems**
- **Resolving problems**
- ☞ Planning for growth and obsolence

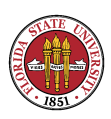

#### ■ Making backups

#### ■ Recovering data from backups

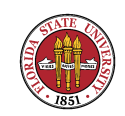

☞ Lack of availability can have a large dollar impact on many businesses

■ The most common danger to availability is SPOFs (single points of failure)

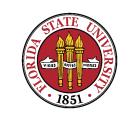

■ SPOFs are generally cured by redundancy

<sup>■→</sup> Cold  $\rightarrow$  Good points: "guarantees" availability,  $but (1)$ typically most expensive (2) tends to require frequent testing (3) typically slow to bring live

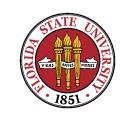

**■→ Warm (dual-use hardware** that is powered up and used for related but non-production purposes such as development or  $q/a$ )  $\rightarrow$  Typically good availability and less expensive than cold since the hardware has day-today use,  $but (1)$  tends to be one-offish and  $(2)$  tends to require frequent testing of switchover

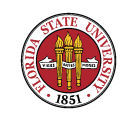

**■→ Hot (redundant hardware** in production) typically least expensive since it is in active production use and testing requirements tend to be less  $but$  more likely to have capacity problems in the event of partial failure

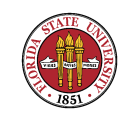

#### Integrity of data

☞ For system administration purposes, often data integrity is implicitly enforced both at the hardware and the operating system level, such as CRCs for disk reads, parity in RAID-5 controllers, and so forth.

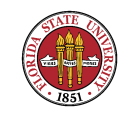

## Integrity of data

☞ However, it can also be an explicit issue, such as logical names that must be correct.

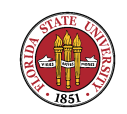

### Integrity of data

Example: you create a soft link from the logical name for a package to its new implemention, say DBB-Current  $\rightarrow$  DBB-1.8; however, inside of an update script, you somehow leave a single instance of a hard-coded DBB-1.7 (the old version) rather the logical name DBB-Current. When the script runs, the update now mixes the two packages DBB-1.8 and DBB-1.7.

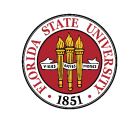

CIS 4407

#### Data security

- **This is a big topic, even from a pure system** administration point of view.
- Passive security: design your systems with security in mind.

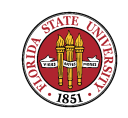

#### Data security

☞ Active security: (1) Searching for problems with tools such as Snort and Nessus (2) Forensically researching problems with tools such as with TCT.

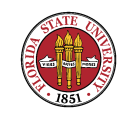

# Some of the elements of Unix/Linux system administration: editors, scripting, and compilation

#### ■ Editors: A lot of Unix/Linux system administration tasks revolve around editing various files. The best two choices for editing are the programs vi and emacs.

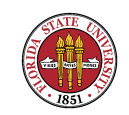

# Some of the elements of Unix/Linux system administration: editors, scripting, and compilation

**■ Scripting:** In addition to simple configuration files, another important subset of tasks that require editors are scripts. These scripts are used for various purposes, and often automating routine tasks such as running programs such as makewhatis.

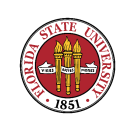

# Some of the elements of Unix/Linux system administration: editors, scripting, and compilation

■ Compilation: Generally on Unix/Linux machines, gcc is a good choice for compilation. While it is not perfect, and the various generations of gcc can be somewhat frustrating to deal with, it is hard to beat the price.

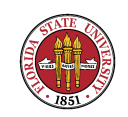

- ☞ vi: It is almost always found somewhere on a Unix/Linux machine, often in the form of vim.
	- **■→ vi** advantage: It is simple to learn. It has two modes, "motion" and "insert". In the "motion" mode, the most important keys are just
		- ➠ h: Move the cursor left.
		- **If**  $\blacksquare$  I: Move the cursor right.
		- **IIII→ j:** Move the cursor down.

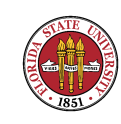

- $\blacksquare$  k: Move the cursor up.
- **III→ i:** Go into "insert" mode.
- **IIII** ":": Execute an internal vi command of some sort. The most popular "w" for "write", "q" for "quit", and "

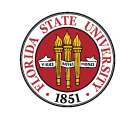

<sup>■→</sup> vi disadvantage: While original vi is quite simple, it also is not very featureful. This isn't as much of a problem with vim, an updated version of vi. These extensions are not as logical as those **emacs** since they were created as an afterthought.

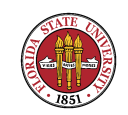

☞ emacs: Not always installed by default. In fact, in the last few years, default installation of Emacs in Unix/Linux distributions has become less common.

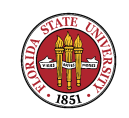

**■ emacs** advantages: As computer scientists, emacs is quite intuitive: each sequence of keystrokes can be mapped to a Emacs Lisp function. For instance, by default in TeX mode, the key "a" is just mapped to a function which inserts an "a", but the double quote key is mapped to insert first a pair of " and then the second time to insert a pair of closing" in accord with  $T \not\vdash X$ 's expectations.

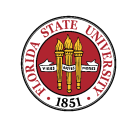

☞ emacs disadvantage: It's not found on every machine. ☞ emacs disadvantage: It's big.

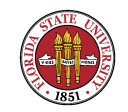

## Unix/Linux system administration: scripting languages

- De bash: The "Bourne-Again SHell". Introduced the "readline" library. A comprehensive overhaul of the original Bourne shell.
- ☞ perl5: The "Practical Extraction and Report Language". An amazing language in its own right; originally, it could be mistaken for line noise, much as the old TECO editor commands.

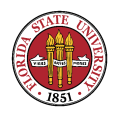

**■ perl6**: Currently, version 5 is very useful, though version 6 still hasn't jelled. My lecture notes for this class have used that "not jelled" phrase since 2003, it appears!

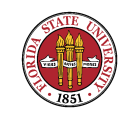